Berner Fachhochschule - Technik und Informatik - RISIS

# UniVote and More

# A remote e-voting system for university elections in Switzerland

Eric Dubuis, Reto E. Koenig

June 15th, 2013

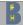

### Who Are We?

- ► Berner Fachhochschule (Bern University of Applied Sciences)
- Department: Engineering and Information Technology
- Research Institute for Security in the Information Society (RISIS)
- E-Voting group
  - → 4 professors Eric Dubuis, Stephan Fischli, Rolf Haenni, Reto Koenig
  - → 1 PhD candidate
  - → 1 research assistant
  - → 2 master students
- Organizer of the Swiss E-Voting workshops, founder of the Swiss E-Voting Competence Center, several e-voting research projects, publications

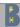

### **Outline of the Talk**

Security Requirements

UniVote

Review of Some Cryptographic Primitives

Voter Registration

Election Setup

Election Period

Mixing, Tallying, and Decrypting Votes

Extension Proposed to Federal Chancellery

Current Status, Concluding Remarks

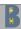

### **Outline**

### Security Requirements

UniVote

Review of Some Cryptographic Primitives

Voter Registration

Election Setup

Election Period

Mixing, Tallying, and Decrypting Votes

Extension Proposed to Federal Chancellery

Current Status, Concluding Remarks

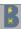

## **Security Requirements for E-Voting Systems**

- Correctness
  - → Democracy
    - eligible voters only (eligibility verifiability)
    - one voter, one vote that counts
  - → Integrity
    - after casting, votes cannot be altered, deleted, or substituted
  - → Accuracy
    - all valid votes are counted
    - invalid votes are not counted
- Privacy
  - → Secrecy: no one can tell how a voter voted
  - → Fairness: no one can infer partial results before the election is closed
  - → Anonymity: no one can tell who voted
  - → Receipt-freeness: no one can prove whether or how she voted

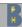

# **Security Requirements for E-Voting Systems**

- Verifiability
  - → Individual verifiability
    - cast as intended
    - recorded as cast
    - counted as recorded
  - → Universal verifiability
    - anyone can verify the correctness of the election result

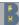

### Outline

Security Requirements

#### UniVote

Review of Some Cryptographic Primitives

Voter Registration

Election Setup

Election Period

Mixing, Tallying, and Decrypting Votes

Extension Proposed to Federal Chancellery

Current Status, Concluding Remarks

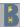

UniVote Page 8

### **UniVote Facts**

| Uni BE    | BFH | Uni ZH                                            |
|-----------|-----|---------------------------------------------------|
| 9.0% 100% |     | 25833 100%<br>6 3138 12.1% 100%<br>6 45 0.2% 1.4% |

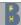

### **More Facts**

#### They have:

- elections for deputies, president, etc.
- parties, lists, candidates
  - → candidates can be cumulated
  - → candidates from other lists can be added
- period of term: one year (Uni ZH), two years (Uni Bern, BFH)

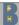

UniVote Page 10

### **More Facts**

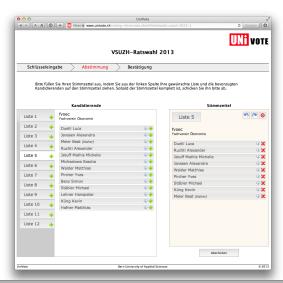

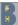

## **Additional Requirements**

#### They require:

- SWITCHaai/Shibboleth (www.switch.ch)
- "vote and go"

### Our goals as researchers:

- demonstrated the features of a verifiable e-voting system
- ▶ and a few more...

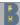

UniVote Page 12

### Non-Goals

From the set of requirements listed earlier, we exclude:

- that the solution is coercion resistant, and
- that the solution the secure platform problem (I'll return to this point later...)

We do also not address the everlasting privacy problem.

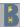

UniVote Page 13

### **System Overview**

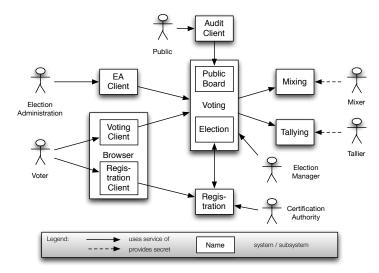

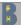

### **Outline**

Security Requirements

UniVote

### Review of Some Cryptographic Primitives

Voter Registration

Election Setup

Election Period

Mixing, Tallying, and Decrypting Votes

Extension Proposed to Federal Chancellery

Current Status, Concluding Remarks

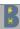

## **ElGamal Cryptosystem**

#### Ingredients:

- ▶ Multiplicative cyclic group  $(G_q, \cdot, 1)$  of order q.
- ▶ Typical choice: Subgroup of quadratic residues  $G_q \subset \mathbb{Z}_p^*$  of prime order q, where p = 2q + 1 is a safe prime.
- Public parameters are thus p, q, and a generator g of  $G_q = \langle g \rangle$

(x,y) is an ElGamal key pair, where  $x \in_R \mathbb{Z}_q$  is private decryption key and  $y = g^x \in G_q$  the corresponding public encryption key.

- ► Encryption of  $m \in G_q$ :  $Enc_y(m, r) = (g^r, m \cdot y^r) \in G_q \times G_q$
- For a given  $E = (a, b) = Enc_y(m, r)$ , m can be recovered:  $Dec_x(E) = a^{-x} \cdot b = m$

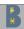

# **Homomorphic Property of ElGamal**

The ElGamal encryption function is *homomorphic* with respect to multiplication:

$$ightharpoonup Enc_y(m_1, r_1) \cdot Enc_y(m_2, r_2) = Enc_y(m_1 \cdot m_2, r_1 + r_2)$$

Thus, a given encryption  $E = Enc_y(m, r)$  can be re-encrypted by multiplying E with an encryption of the neutral element 1:

$$ReEnc_y(E, r') = E \cdot Enc_y(1, r') = Enc_y(m, r + r')$$

This is an re-encryption of m with a fresh randomization r + r'.

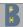

# **Plaintext Encoding and Decoding**

Plaintext needs to be selected from  $\mathbb{Z}_q$  rather than  $G_q$ . With a safe prime p, we can use the following mapping  $G: \mathbb{Z}_q \to G_q$  to encode any integer plaintext  $m' \in \mathbb{Z}_q$  by a group element  $m \in G_q$ :

$$m=G(m')=egin{cases} m'+1, & ext{if } (m'+1)^q=1, \ p-(m'+1), & ext{otherwise}. \end{cases}$$

Given  $m \in G_q$ , we can reconstruct  $m' \in \mathbb{Z}_q$  by applying the inverse function  $G^{-1}: G_q \to \mathbb{Z}_q$  to m:

$$m'=G^{-1}(m)=egin{cases} m-1, & ext{if } m\leq q, \ (p-m)-1, & ext{otherwise}. \end{cases}$$

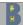

# Schnorr Signatures (1)

#### Ingredients:

- ▶ Multiplicative cyclic group  $(G_q, \cdot, 1)$  of order q.
- ▶ Typical choice: Schnorr group, a subgroup  $G_q \subset \mathbb{Z}_p^*$  of prime order q, where p = kq + 1 is a large prime.
- Public parameters are thus p, q, and a generator g of  $G_q = \langle g \rangle$
- ▶ Cryptographic hash function  $H: \{0,1\}^* \to \mathbb{Z}_q$

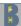

# Schnorr Signatures (2)

An Schnorr signature key pair is a tuple (sk, vk), where  $sk \in_R \mathbb{Z}_q$  is the randomly chosen private signature key and  $vk = g^{sk} \in G_q$  the corresponding public verification key.

Let  $m \in \{0,1\}^*$  denote an arbitrary message to sign, and  $r \in_R \mathbb{Z}_q$  a randomly selected value, then the Schnorr signature for m is:

$$Sign_{sk}(m,r) = (a, r - a \cdot sk) \in \mathbb{Z}_q \times \mathbb{Z}_q$$
, where  $a = H(m||g^r)$ 

Given a public verification key vk and a signature  $S = (a, b) = Sign_{sk}(m, r)$  for message m, it can be verified by computing:

$$Verify_{vk}(m, S) = \begin{cases} accept, & \text{if } a = H(m||g^b \cdot vk^a), \\ reject, & \text{otherwise} \end{cases}$$

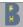

# Zero-Knowledge Proofs of Knowledge

A zero-knowledge proof is a cryptographic protocol, where the prover P tries to convince the verifier V that a mathematical statement is true, but without revealing any information other than the truth of the statement.

A proof of knowledge is a particular proof allowing P to demonstrate knowledge of a secret information involved in the mathematical statement. Notion for non-interactive variant:

 $NIZKP\{(s_1, s_2, \dots, s_n) : \text{relations among parameters and } s_i\}$ 

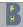

### **Outline**

Security Requirements

UniVote

Review of Some Cryptographic Primitives

### Voter Registration

Election Setup

Election Period

Mixing, Tallying, and Decrypting Votes

Extension Proposed to Federal Chancellery

Current Status, Concluding Remarks

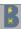

# **Voter Registration (1)**

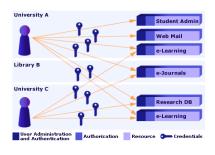

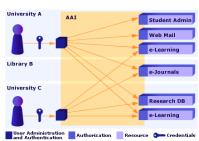

See: www.switch.ch/aai

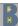

# **Voter Registration (Voters Perspective)**

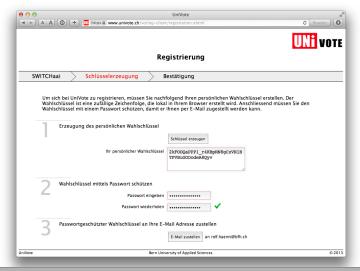

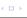

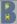

# **Voter Registration (2)**

The public parameters p, q = (p-1)/k, and g for Schnorr signatures are known in advance and do not to change over time.

Person  $V_i$  performs the following steps:

- 1. Choose  $sk_i \in_R \mathbb{Z}_q$  uniformly at random.
- 2. Compute  $vk_i = g^{sk_i} \mod p$ .
- 3. Generate  $\pi_{sk_i} = NIZKP\{(sk_i) : vk_i = g^{sk_i} \mod p\}$  to prove knowledge of  $sk_i$ .
- 4. Send  $(V_i, cred_i, vk_i, \pi_{sk_i})$  to CA.

 $vk_i$  is the public key for Schnorr signatures of voter  $V_i$ .

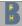

# **Voter Registration (3)**

### CA performs the following steps:

- 1. Check validity of  $(V_i, cred_i)$ .
- 2. Check correctness of  $\pi_{sk_i}$ .
- 3. Determine current timestamp  $t_i$ .
- 4. Compute  $Z_i = Certify_{sk_{CA}}(V_i, vk_i, t_i) = (V_i, vk_i, t_i, CA, C_i)$ .
- 5. Publish  $Z_i$  in public certificate directory (append-only).

Note that  $vk_i$  is the public (signature) key of voter  $V_i$ .

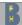

# **Registration Subsystem**

The Registration subsystem publishes the public parameters p, q=(p-1)/k, and g for Schnorr signatures as well as the certificates of registered persons in an (append-only) manner:

| Identifier $V_i$ | Name,   | Public key <i>vk</i> <sub>i</sub> |
|------------------|---------|-----------------------------------|
|                  |         |                                   |
|                  |         |                                   |
| 314              | Miller, | 27983                             |
| 722              | Moore,  | 48094                             |
|                  |         |                                   |
|                  |         |                                   |

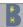

### **Outline**

Security Requirements

UniVote

Review of Some Cryptographic Primitives

Voter Registration

### Election Setup

Election Period

Mixing, Tallying, and Decrypting Votes

Extension Proposed to Federal Chancellery

Current Status, Concluding Remarks

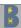

# **Election Generator Construction (1)**

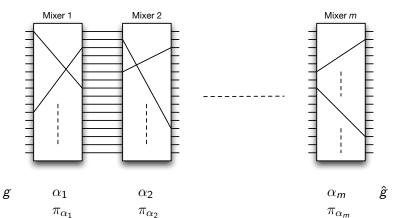

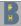

# **Election Generator Construction (2)**

Let  $g_0 = g$  the publicly known generator of the Schnorr signature scheme. Each  $M_k \in M$  performs the following steps:

- 1. Choose  $\alpha_k \in_R \mathbb{Z}_q$  at random.
- 2. Compute blinded generator  $g_k = g_{k-1}^{\alpha_k} \mod p$ .
- 3. Generate  $\pi_{\alpha_k} = NIZKP\{(\alpha_k) : g_k = g_{k-1}^{\alpha_k} \mod p\}$  to prove knowledge of  $\alpha_k$ .
- 4. Generate signature  $S_{g_k} = Sign_{sk_k}(id||g_k||\pi_{\alpha_k})$ .
- 5. Publish  $(M_k, id, g_k, \pi_{\alpha_k}, S_{g_k})$  on EB.

Election manager EB checks all proofs and publishes:

- 1. Let  $\hat{g} = g_m$  be the election generator.
- 2. Publish  $\hat{g}$  on EB.

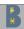

### **Electoral Roll Preparation**

- ▶ The Election Authority defines the set of eligible voters  $V = \{V_1, \dots, V_n\}$ .
- For every voter  $V_i$ , select the most recent certificate  $Z_i = (V_i, vk_i, t_i, CA, C_i)$  from the public certificate directory and verify it.

Recall that  $vk_i$  is the public key for Schnorr signatures of voter  $V_i$ .

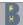

## **Generating the Public Verification Keys (1)**

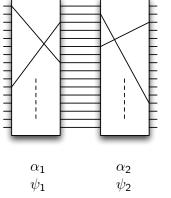

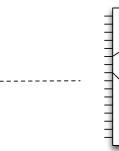

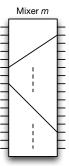

$$g$$
  $\alpha_1$   $\psi_1$   $\alpha_2$   $\alpha_3$   $\alpha_4$   $\alpha_4$   $\alpha_5$   $\alpha_5$ 

$$\psi_2$$

Mixer 2

$$\pi_{\psi_1}$$
 $\pi_{\alpha_1}$ 

Mixer 1

$$\pi_{\psi_2}$$

$$\pi_{\alpha_1}$$
  $\pi_{\alpha_2}$ 

$$lpha_{ extsf{m}} \ \psi_{ extsf{m}}$$

$$\stackrel{\circ}{g}$$
v $k_y'$ 

$$\pi_{\psi_{m}}$$

$$\pi_{\alpha_m}$$

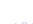

Page 31

# Generating the Public Verification Keys (2)

Let  $VK_0 = \{vk_1, \dots, vk_n\}$  be the (ordered) set of public keys in electoral roll  $\mathcal{Z}_V$ . Repeat the following steps for each mixer  $M_k \in M$ :

- 1. Shuffle the public keys  $VK_{k-1}$  into  $VK_k$ :
  - 1.1 Compute blinded key  $vk'_i = vk^{\alpha_k}_i$  for every  $vk_i \in VK_{k-1}$ .
  - 1.2 Choose a permutation  $\psi_k : [1, n] \to [1, n]$  at random.
  - 1.3 Let  $VK_k = \{vk'_{\psi_k(i)} : 1 \le i \le n\} = Shuffle_{\psi_k}(VK_{k-1}, \alpha_k)$  be the new (ordered) set of public keys shuffled according to  $\psi_k$ .
- 2. Generate  $\pi_{\psi_k} = NIZKP\{(\psi_k, \alpha_k) : g_k = g_{k-1}^{\alpha_k} \wedge VK_k = Shuffle_{\psi_k}(VK_{k-1}, \alpha_k)\}$  using Wikstroem's proof of a shuffle.
- 3. Generate signature  $S_{VK_k} = Sign_{sk_k}(id||VK_k||\pi_{\psi_k})$ .
- 4. Publish  $(M_k, id, VK_k, \pi_{\psi_k}, S_{VK_k})$  on EB.
- $\Rightarrow$  Voter  $V_i$  can anonymously sign a ballot with his  $sk_i$ , election board EB can check.

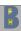

# **Encryption Key Generation**

Election manager *EM* defines ElGamal parameters P, Q = (P-1)/2, and G. May or may not change over time.

For each election, each Tallier  $T_j \in T$  performs:

- 1. Choose  $x_j \in_R \mathbb{Z}_Q$  uniformly at random.
- 2. Compute  $y_j = G^{x_j} \mod P$ .
- 3. Generate  $\pi_{x_j} = NIZKP\{(x_j) : y_j = G^{x_j} \mod P\}$  to prove knowledge of  $x_j$ .
- 4. Publish signed value of  $y_j$  and proof  $\pi_{x_j}$  on EB.

Election manager *EM* computes  $y = \prod_j y_j \mod P$  and publishes signed value y on *EB*.

 $\Rightarrow$  Value *y* will be used for encrypting the ballots for a given election.

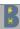

Page 33

### **Outline**

Security Requirements

UniVote

Review of Some Cryptographic Primitives

Voter Registration

Election Setup

#### Election Period

Mixing, Tallying, and Decrypting Votes

Extension Proposed to Federal Chancellery

Current Status, Concluding Remarks

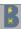

# **Vote Creation and Casting**

To cast a vote, the voting client for voter  $V_i \in V$  performs:

- 1. Retrieve election data from Election Board EB.
- 2. Validate signatures.
- 3. Determine  $V^* = Votes(C, R)$  election options.

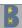

## **Vote Creation and Casting**

To cast a vote, voter  $V_i \in V$  performs:

- 1. enters  $sk_i$ , the private part of the signature
- 2. Choose vote  $v_i \in \mathcal{V}^*$ .

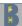

### **Vote Creation and Casting**

To cast a vote, the voting client for voter  $V_i \in V$  performs:

- 1. Represent  $v_i$  as an integer  $m_i' = Encode_{C,R}(v_i) \in \mathbb{Z}_Q$ .
- 2. Compute  $m_i = G(m'_i) \in G_Q$ .
- 3. Choose  $r_i \in_R \mathbb{Z}_Q$  uniformly at random.
- 4. Compute  $E_i = Enc_y(m_i, r_i) = (a_i, b_i)$ .
- 5. Compute anonymous verification key  $vk'_j = \hat{g}^{sk_i}$ , where  $j = \psi(i)$ .
- 6. Generate  $\pi_{r_i}$  to prove knowledge of  $(m_i, r_i)$ .
- 7. Generate signature  $S_i = Sign_{sk_i}(id||E_i||\pi_{r_i})$  using  $\hat{g}$ .
- 8. Send ballot  $B_i = (vk'_j, id, E_i, \pi_{r_i}, S_i)$  to EB.

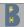

## Vote Recording and Publishing

Upon receipt of  $B_i$ , Election manager EB checks:

- 1. Check that  $vk'_i$  is  $V_i$ 's most recent key.
- 2. Check that  $Verify_{vk'_i}(id||E_i||\pi_{r_i}, S_i) = accept$  using  $\hat{g}$ .
- 3. Check that  $V_i$  has not previously submitted another ballot:<sup>1</sup>
  - 3.1 Check that no ballot on EB contains  $vk'_i$ .
  - 3.2 If  $vk'_j \in \bar{VK}'$ , check that no ballot on EB contains a former  $\text{key } \hat{vk}'_i \in \hat{VK}'$  of  $V_i$ .
- 4. Optional: Check correctness of  $\pi_{r_i}$ .

 $B_i$  is published, if all tests succeed.

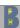

<sup>&</sup>lt;sup>1</sup>Since re-voting is not supported, only the first ballot counts.

## Vote Recording and Publishing

Individual verifiability for voter  $V_i$ 

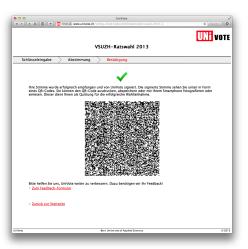

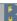

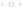

# Closing the Electronic Urn

Upon closing the electronic urn, the Election Manager *EM* performs:

- 1. For each  $B_i = (vk'_i, id, E_i, \pi_{r_i}, S_i)$ , do the following:
  - 1.1 Check that  $vk'_i \in VK'$ .
  - 1.2 Check that  $Verify_{vk'_i}(id||E_i||\pi_{r_i}, S_i) = accept$  using  $\hat{g}$ .
  - 1.3 Check correctness of  $\pi_{r_i}$ .
- 2. Let  $\mathcal{B}$  be the set of ballot  $B_i$ , for which all above checks succeed.
- 3. Generate signature  $S_{\mathcal{B}} = Sign_{sk_{EM}}(id||\mathcal{B})$ .
- 4. Publish  $(EM, id, \mathcal{B}, \mathcal{S}_{\mathcal{E}})$  on EB.

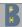

#### **Outline**

Security Requirements

UniVote

Review of Some Cryptographic Primitives

Voter Registration

Election Setup

Election Period

Mixing, Tallying, and Decrypting Votes

Extension Proposed to Federal Chancellery

Current Status, Concluding Remarks

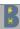

# Mixing the Encryptions (1)

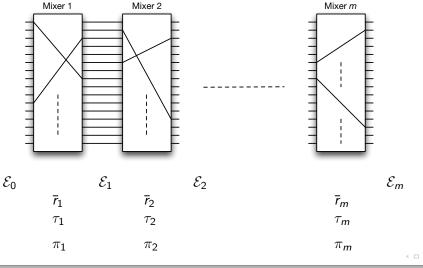

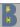

# Mixing the Encryptions (2)

Let  $\mathcal{E}_0 = \{E_1, \dots, E_N\}$ ,  $N \leq n$ , be the (ordered) set of encrypted votes in  $\mathcal{B}$ . For each Mixer  $M_k \in M$ :

- 1. Shuffle the encrypted votes  $\mathcal{E}_{k-1}$  into  $\mathcal{E}_k$ :
  - 1.1 Choose  $\bar{r}_k = (r_{1k}, \dots, r_{Nk}) \in_R \mathbb{Z}_q^N$  uniformly at random and compute  $E'_i = ReEnc_y(E_i, r_{ik})$  for every  $E_i \in \mathcal{E}_{k-1}$ .
  - 1.2 Choose permutation  $\tau_k : [1, N] \to [1, N]$  uniformly at random.
  - 1.3 Let  $\mathcal{E}_k = \{E'_{\tau_k(i)} : 1 \le i \le N\} = Shuffle_{\tau_k}(\mathcal{E}_{k-1}, \overline{\tau}_k)$  be the new (ordered) set of encrypted votes shuffled according to  $\tau_k$ .
- 2. Generate  $\pi_k = NIZKP\{(\tau_k, \bar{r}_k) : \mathcal{E}_k = Shuffle_{\tau_k}(\mathcal{E}_{k-1}, \bar{r}_k)\}$  using Wikstroem's proof of a shuffle.
- 3. Generate signature  $S_{\mathcal{E}_k} = Sign_{sk_k}(id||\mathcal{E}_k||\pi_k)$ .
- 4. Publish  $(M_k, id, \mathcal{E}_k, \pi_k, S_{\mathcal{E}_k})$  on EB.
- ⇒ The election manager *EM* no longer knows, who sent which encrypted ballot (even if network addresses were tracked beforehand).

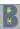

# Mixing the Encryptions (3)

Finally, the Election Manager EM performs:

- 1. For each  $M_k \in M$ :
  - 1.1 Check that  $Verify_{vk_k}(id||\mathcal{E}_k||\pi_{\tau_k}, S_{\mathcal{E}_k}) = accept$
  - 1.2 Check correctness of  $\pi_{\tau_k}$ .
- 2. Let  $\mathcal{E}' = \mathcal{E}_m = \{ E'_{\tau(i)} : 1 \le i \le N \}$  for  $\tau = \tau \circ \cdots \circ \tau_1$ .
- 3. Generate signature  $S_{\mathcal{E}'} = Sign_{sk_{EA}}(id||\mathcal{E}')$ .
- 4. Publish  $(EM, id, \mathcal{E}', S_{\mathcal{E}'})$  on EB.

 $\mathcal{E}'$  denote the re-encrypted and mixed votes.

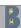

## **Decrypting the Votes**

Each  $T_j \in T$  knows its private key share  $x_j$  and performs the following steps:

- 1. Check that  $Verify_{vk_{EM}}(id||\mathcal{E}', S_{\mathcal{E}'}) = accept.$
- 2. Let  $\bar{a} = (a_1, \ldots, a_N)$  for  $(a_i, b_i) \in \mathcal{E}'$ .
- 3. Compute  $\bar{a}_j = (a_{1j}, \dots, a_{Nj})$ , where  $a_{ij} = a_i^{-x_j} \mod P$ .
- 4. Generate  $\pi'_{x_j}$  to prove knowledge of  $x_j$  and the correct decryption of  $a_{ij}$  with  $x_j$ .
- 5. Generate signature  $S_{\bar{a}_j} = Sign_{sk_j}(id||\bar{a}_j||\pi'_{x_j})$ .
- 6. Publish  $(T_j, id, \bar{a}_j, \pi'_{x_j}, S_{\bar{a}_j})$  on EB.

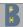

## **Decoding the Votes**

Votes are decrypted now, but still encoded. The Election Manager *EM* checks signatures, proofs, and decodes the encoded votes:

- ▶ For all  $1 \le i \le N$ , do the following:
  - 1. Compute  $m_i = b_i \cdot \prod_i a_{ij} \mod P$ .
  - 2. Compute  $m'_{i} = G^{-1}(m_{i})$ .
  - 3. Compute  $v_i = Decode_{C,R}(m_i')$ .
- ▶ Let  $V = \{v_1, ..., v_N\} \cap V^*$  be the list of valid plaintext votes.
  - 1. Generate signature  $S_{\mathcal{V}} = Sign_{sk_{cm}}(id||\mathcal{V})$ .
  - 2. Publish  $(EM, id, \mathcal{V}, \mathcal{S}_{\mathcal{V}})$  on EB.

Plaintext votes can be counted now.

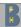

#### **Outline**

Security Requirements

UniVote

Review of Some Cryptographic Primitives

Voter Registration

Election Setup

Election Period

Mixing, Tallying, and Decrypting Votes

Extension Proposed to Federal Chancellery

Current Status, Concluding Remarks

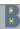

# Addressing the Secure Platform Problem

At the beginning of 2011, Federal Chancellery of Switzerland asked for a proposal for a verifiable e-voting system.

Looked for a solution that addresses the questions:

- ► How to guarantee that the voter's computer correctly encrypts the ballot?
- How to guarantee that the voter's computer does not compromise secrecy?

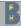

### **Proposed Solution**

#### Voters receive:

- a individualize voting card (smart card)
- a trustworthy device (per household, can be shared)

Similar devices are being used for e-banking.

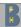

### Requirements for the New Devices

#### Voting card:

- provides digital identity, i.e., signature key sk<sub>i</sub>
- not transferable
- cheap

#### Voting device:

- has reader for a smart card
- easy to use
- can be used with elections
- implements cryptographic opertions
- cheap

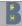

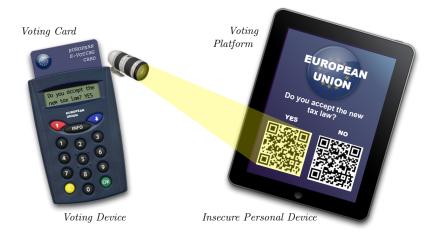

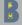

## **Advantages**

- ▶ The computer does not learn...
  - → who voted
  - → how somebody voted
  - → whether somebody actually voted
- "Cast-as-intended" is guaranteed provided that
  - → the voting device is trustworthy
  - → the voting device was challenged (e.g., by fake votes)
- not postal channel required

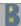

#### **Downside**

- costs are unknown
- usability is unknown
- voting cards can be lost
- ► PIN can be forgotten
- difficult to deploy

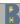

#### **Outline**

Security Requirements

UniVote

Review of Some Cryptographic Primitives

Voter Registration

Election Setup

Election Period

Mixing, Tallying, and Decrypting Votes

Extension Proposed to Federal Chancellery

Current Status, Concluding Remarks

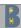

#### **UniVote**

#### Current status:

▶ in the design phase for second version. . .

#### Things we focus:

- threshold crypto system for talliers
- Mix-Net proofs
- distributed append-only public bulletin board
- "bullet-proof" append-only public bulletin board

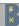

## **Concept**

- ► Federal Chancellery of Switzerland said that the proposal cannot be addressed in short term.
- Said also that it might be addressed in the future.
- However, e-voting system providers must add voter verification features based on return codes (as is done in the Norwegian system).

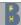

### Thank You

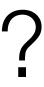

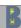

#### **Contact**

Eric Dubuis <eric.dubuis@bfh.ch>

E-Voting Group: e-voting.ti.bfh.ch RISIS: ti.bfh.ch/risis

BFH-TI: ti.bfh.ch

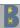